# **Tartalomjegyzék**

- <u>[1 Feladatok](http://wiki.math.bme.hu#Feladatok)</u>
	- $\triangleleft$  [1.1 write\\_csv](http://wiki.math.bme.hu#write_csv)
	- $\triangle$  [1.2 read\\_csv](http://wiki.math.bme.hu#read_csv)
	- $\triangleleft$  [1.3](http://wiki.math.bme.hu#Parancssorb.C3.B3l_futtat.C3.A1s) [Parancssorból](http://wiki.math.bme.hu#Parancssorb.C3.B3l_futtat.C3.A1s)

[futtatás](http://wiki.math.bme.hu#Parancssorb.C3.B3l_futtat.C3.A1s)

- [1.4 Dinamikus](http://wiki.math.bme.hu#Dinamikus_programoz.C3.A1s) ♦ [programozás](http://wiki.math.bme.hu#Dinamikus_programoz.C3.A1s)
	- ◊ <u>[1.4.1](http://wiki.math.bme.hu#Legnagyobb_k.C3.B6z.C3.B6s_oszt.C3.B3)</u> [Legnagyobb](http://wiki.math.bme.hu#Legnagyobb_k.C3.B6z.C3.B6s_oszt.C3.B3)
		- [közös](http://wiki.math.bme.hu#Legnagyobb_k.C3.B6z.C3.B6s_oszt.C3.B3) [osztó](http://wiki.math.bme.hu#Legnagyobb_k.C3.B6z.C3.B6s_oszt.C3.B3) ◊ <u>[1.4.2](http://wiki.math.bme.hu#Z.C3.A1rt_ter.C3.BClet_kifest.C3.A9se)</u>
		- [Zárt](http://wiki.math.bme.hu#Z.C3.A1rt_ter.C3.BClet_kifest.C3.A9se)
		- [terület](http://wiki.math.bme.hu#Z.C3.A1rt_ter.C3.BClet_kifest.C3.A9se)
		- [kifestése](http://wiki.math.bme.hu#Z.C3.A1rt_ter.C3.BClet_kifest.C3.A9se)

# **Feladatok**

### **write\_csv**

Az el?adáson tanultak alapján írjunk **elso.csv** és **második.csv** fájlokat.

Az **elso.csv**-be írjátok bele vessz?vel elválasztva az els? sorba a vezeték- és keresztneveteket.

A második sorba pedig vessz?vel elválasztva a kedvenc filmetek címet, hogy mikor készült és a filmb?l 1 színésznek a nevét, illetve a rendez?t.

A **masodik.csv** fájl legyen hasonló az **elso.csv-hez**: Els? sorba írjátok bele tabulátorral elválasztva a vezetékés keresztneveteket.

A második sorba írjátok bele, hogy a matematika mely területe érdekel titeket a legjobban.

A harmadik sorban pedig az szerepeljen, hogy mit dolgoznátok szívesen a jöv?ben. (Több dolgot is fel lehet sorolni.)

Például az én esetemben így néznének ki ezek a fájlok:

**elso.csv**:

Csonka,Bence

Aljas nyolcas,2015,Samuel L. Jackson

#### **masodik.csv**:

Csonka Bence Kombinatorika Ács Filozófus

#### **read\_csv**

Írjunk egy függvényt, ami beolvas egy .csv fájlt.

A függvénynek legyen egy opcionális delimiter paramétere, aminek a default értéke legyen ','.

Írjuk meg úgy, hogy m?ködjön a függvény akkor is, ha nem ','-vel vannak elválasztva az értékek a fájlban, hanem tabulátorral. (Ebben az esetben a bemenetben indikálja ezt delimiter='\t'paraméter is, nem kell, hogy automatikusan felismerje.)

A függvény adja vissza listák listáját, amiben a listák a soroknak felelnek meg, az elemek pedig a sorban található szavak megfelel?en szétválasztva.

### **Parancssorból futtatás**

Írjunk egy prim.py nev? programot, amit parancssorból tudunk futtatni, a bemenete tetsz?legesen sok pozitív egész szám és térjen vissza ezek legnagyobb közös osztójával. Emeljünk kivételt, ha valamelyik nem egy pozitív egész szám.

Tipp: Ehhez használjuk a sys csomagot.

## **Dinamikus programozás**

#### **Legnagyobb közös osztó**

Implementáljuk a legnagyobb közös osztó függvényt (lnko) az [euklideszi algoritm](http://wiki.math.bme.huhttps://hu.wikipedia.org/wiki/Euklideszi_algoritmus) segítségével rekurzívan!

#### **Zárt terület kifestése**

Olvassuk be a [picture.txt](http://wiki.math.bme.huhttp://sandbox.hlt.bme.hu/~gaebor/ea_anyag/Info2/picture.txt) fájlt listák listájába (minden karakter egy elem)! Írjunk egy fill(x,y) függvényt, ami ugyanazt csinálja, mint a Paint kitölt? funkciója! Az (x,y) pontból kiindulva a . helyére # jelet tesz, amíg a # jel által jelölt falba nem ütközik! A módszer rekurzív: kifestjük az (x,y) pontot, majd a szomszédait, ha azok nem # jelek. Hívjuk meg a szomszédokra (akik nem # jelek) a függvényt rekurzívan. Ha nincs kit kiszínezni, akkor álljunk meg!

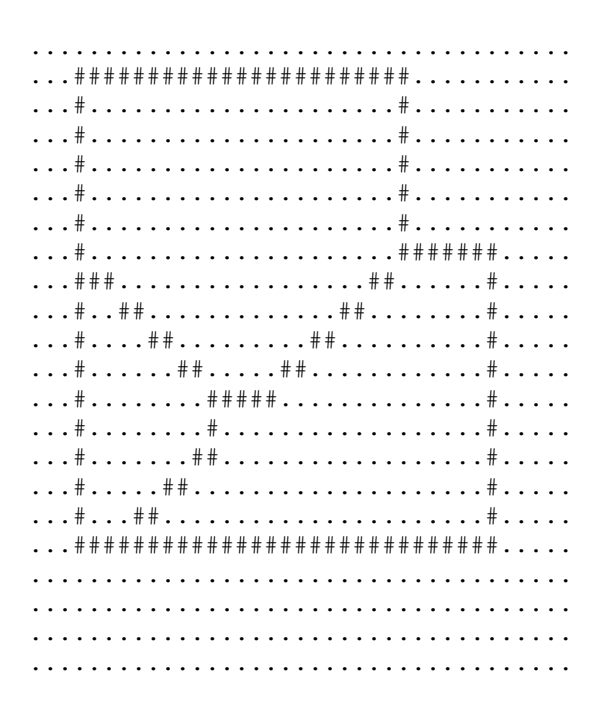